# **Signals**

- Learning Objectives:
	- Explain what signals are
	- Use the system calls related to sending, blocking, unblocking signals.
	- Write a signal handler

− )

#### What are Signals?

- A way for processes and the OS to interrupt other processes.
- A (very) small message notifying a process of some system event.
- The software equivalent to hardware interrupts.
- man signal will show you the signal library call as well as a list of the standard UNIX signals.
- Check out the whole list, but here are some of the "favorites."

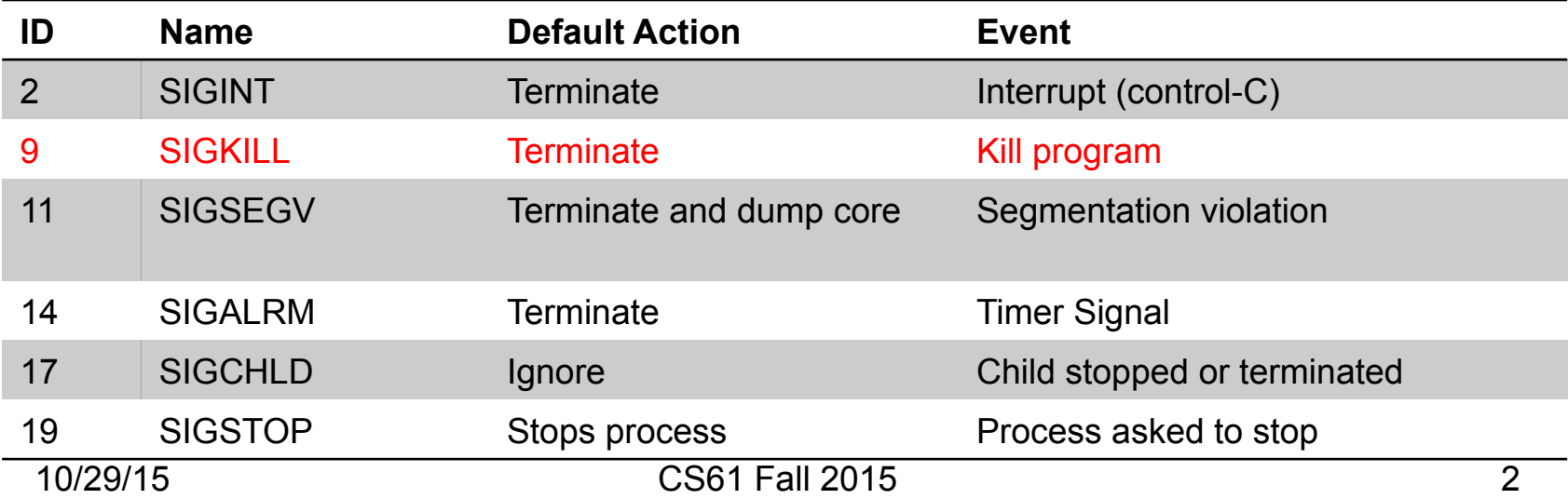

#### What exactly happens on a signal?

- Two distinct steps to transfer a signal:
	- 1. OS delivers signal to destination process, because
		- Some system event occurred, or
		- Signal delivery was explicitly requested via kill function
	- 2. Process receives signal (i.e., forced by OS to react to signal in some way)
		- Process can react in one of three ways:
			- 1. Ignore signal (i.e., do nothing)
			- 2. Terminate (maybe dumping core)
			- 3. Catch a signal with a signal handler function

#### Signal Status and Behavior

- Signal sent, but not received: pending
	- A process can only have one pending signal of each type pending at any point in time.
	- Signals are **not** queued they are dropped!
	- Example:
		- You have two children.
		- Both exit, before you can receive either of the signals you will receive only one SIGCHLD, not two!
- A process can block receipt of a signal
	- Blocked signals will be pending until the signal is unblocked.
	- Blocking signals is different from ignoring them.
- A signal can be received only once

#### Default Actions

- Each signal type has a predefined default action, one of:
	- The process terminates
	- The process terminates and dumps core
	- The process stops
		- until restarted by a SIGCONT signal
	- The process ignores the action
- Processes change default actions via:
	- signal system call
	- Signal handlers
	- Blocking and unblocking signals

# Signal System Call & Signal Handlers

#### void signal(int signum, handler\_t \*handler)

- Overrides default action for signals of kind signum
- Handler can take on different values:
	- SIG IGN: ignore signals of type signum
	- SIG\_DFL: revert to the default action for signals of type signum
	- Otherwise, handler is a function pointer for a signal handler
- Signal handler is the function called upon receipt of a signal of type signum.
	- Referred to as installing handler
- Handler execution is called handling or catching signal
	- When handler function returns, control flow of interrupted process continues where it was when it was interrupted.

```
signals [31] cat signal-demo.c
   #include <signal.h>
   #include <stdio.h>
   \#include <unistd.h>
   #include <sys/types.h>
   int signal received;
   |void
   int handler(int sig) {
       signal received = sig;|int
   \text{main}() {
      // Install signal handler.
       signal(SIGINT, int handler);
      while (1) {
          sleep(2);printf("Process woke up, signal received=%d\n", signal received);
          signal received = 0;
       \mathcal{F}signals [32] |
10/2\parallel 7 \parallel
```
# Blocking Signals

int sigprocmask(int how,

const sigset t \*restrict set, sigset t \*restrict oset);

- Allows a process to specify which signals it will receive (within reason).
	- Cannot block SIGKILL or SIGSTOP
	- The kernel maintains state indicating which signals a process is willing to receive. This call changes that state.
- how parameter:
	- Specifies what you're doing with this call:
		- SIG BLOCK: add signals specified by set to the set of blocked signals.
		- SIG UNBLOCK: remove signals specified by set from the set of blocked signals.
		- SIG SETMASK: replace the set of blocked signals with those specified in set.

# Blocking Signals (2)

int sigprocmask(int how,

const sigset t \*restrict set, sigset t \*restrict oset);

- oset parameter:
	- If not NULL, upon return, contains the value of the signal mask.
	- Lets you check the current state of the signals mask.
- set parameter:
	- A mask (one bit per signal) indicating for which signals, we want to modify behavior
- Helper functions
	- int sigemptyset(sigset\_t \*set) initializes set to empty
	- int sigaddset(sigset t \*set, int signum) adds the signal signum to the set
	- int sigdelset(sigset\_t \*set, int signum) removes the signal signum from the sit.

−∋

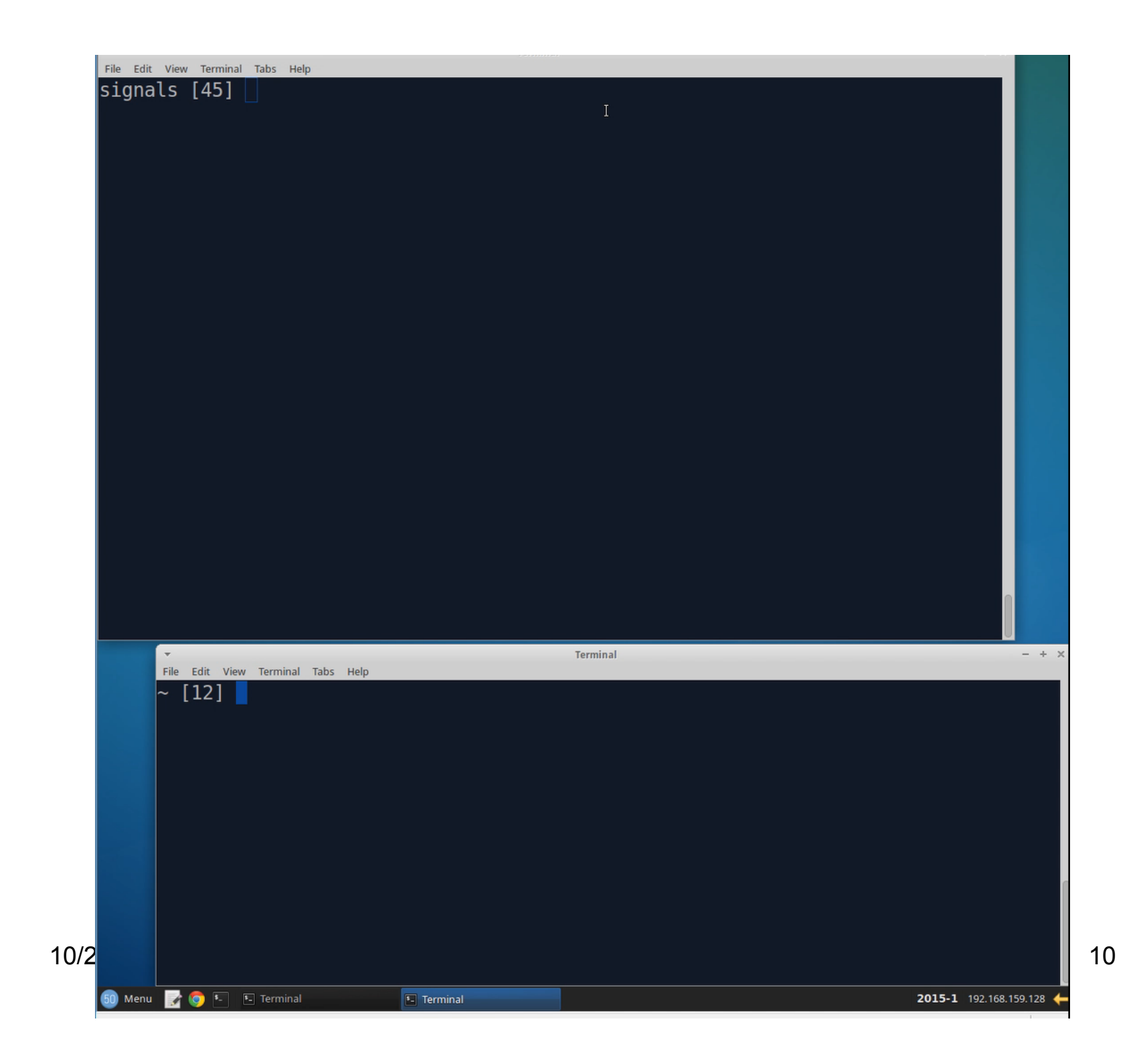

# Wrapping Up

- Signals are a way to interrupt processes.
	- They are not, however, reliable, because:
- Processes can (block) signals.
- A process can only have one signal of a given type pending at a time.